# CITE LiteBoard

### lESSONS

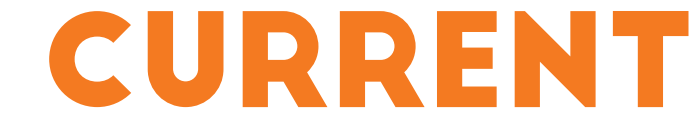

### oBSTACLES

Jenni Wall, Associate Professor of Mathematics: "I thought it was really helpful to be able to both write so they could see what I was doing step-by-step, while also demonstrating with my hands what I needed to demonstrate. In math, I like for them to be able to visualize concepts that I can demonstrate with my hands while also being able to draw pictures. This allowed for both. As long as the videos will be used semester after semester, they are definitely worth the time to create!"

### FACULTY STUDENT

Have you ever wanted to teach a concept online but struggle with either recording the back of your head for the students to watch, or being limited by screenshots, screen .<br>recordings, and PowerPoints?

> The students said they really thought the videos were helpful. One student said that it made her a little motion sick trying to figure out how I was writing backwards, but once she ignored that she really appreciated the videos.

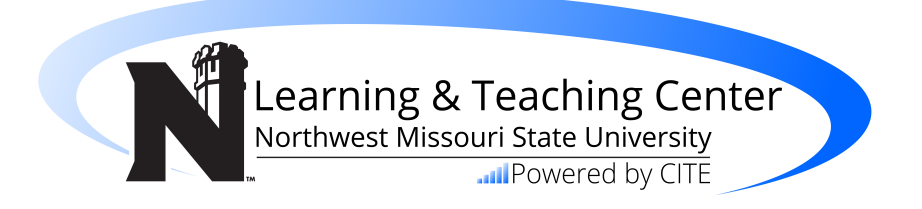

Online explanation of mathematical and scientific concepts is a tough task to conquer. Northwest Missouri State University is breaking through this barrier with the CITE LiteBoard.

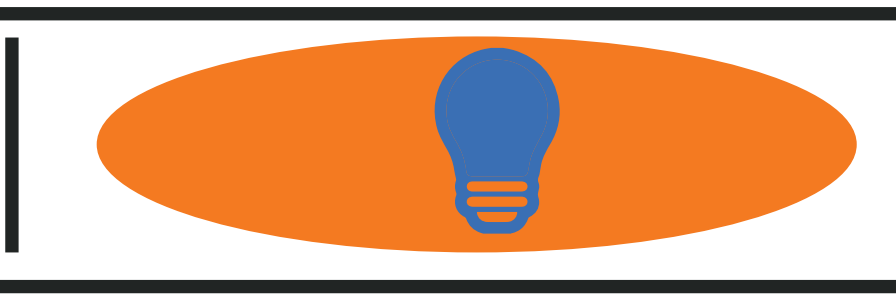

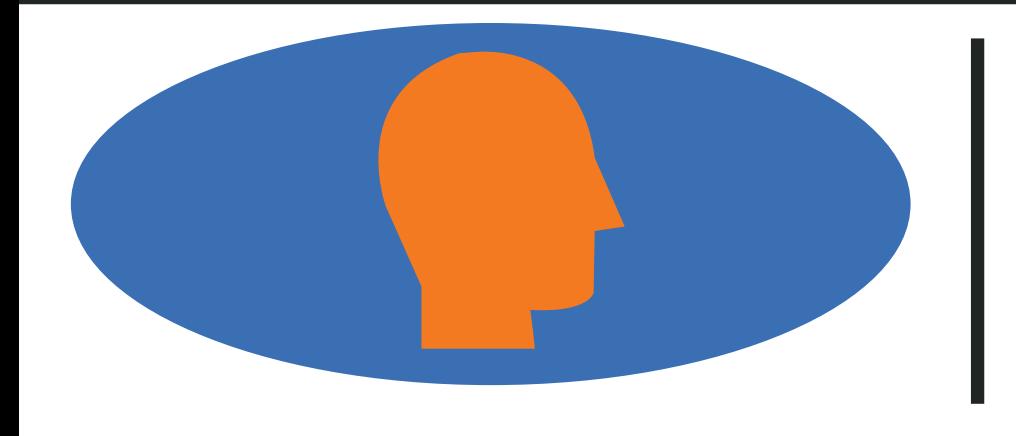

**Materials**

Record the lecture. Edit the recording, if needed. Record a Dragon profile (first time only).<br>Separate an audio file of the presentation to run through Dragon. Transcribe the audio file using Dragon. The following can be completed by faculty or student captionists; Edit the<br>Dragon transcript; Upload the transcript and the video to Amara.org; Sync the caption timing, creating an SRT file; Upload the video and the SRT file both to Canvas or Northwest Cloud.

• 100w output transformer • 2 additional slide lights

### **Process**

The CITE LiteBoard is modeled after Michael Peshkin's light board. Peshkin is a professor with Northwestern University and developed the first light board as a way to record short video lectures using a chalkboard without losing connection with the students. The Learning & Teaching Center at Northwest Missouri State University felt the same way, and decided to build a small version to try out before investing in a larger version.

• 3' metal trough (to help dissipate hear from the

 LED strip) • Dimmer Knob

 input attachment • Body mic with wireless

• Windex for cleaning • Neon Expo Markers

- Amara.org
- Camtasia Studio 8
- Northwest Cloud (homegrown media respository)
- Dragon Naturally Speaking 13

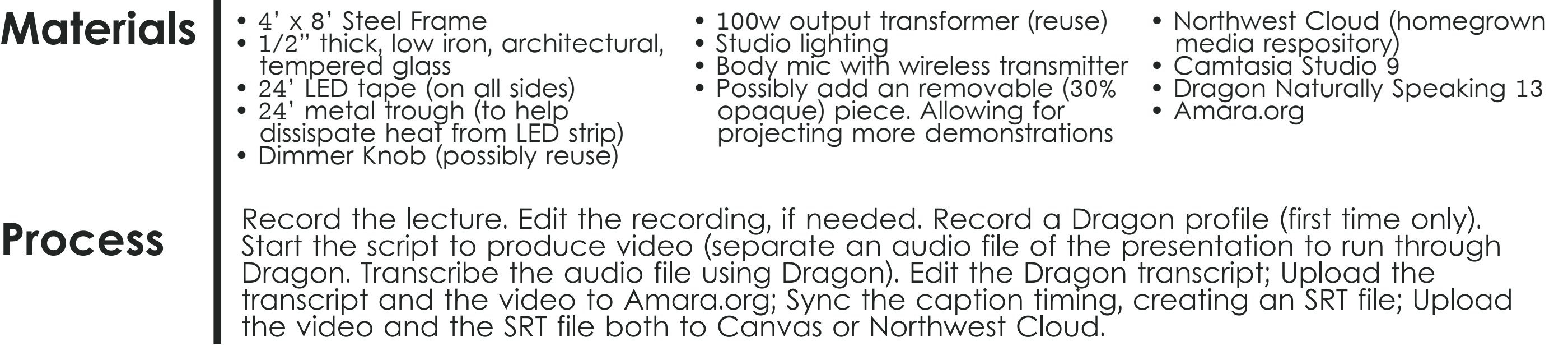

#### **• Glare on Board/ Red Record light • Type of markers to use •Cleaning the Board •Additional Lighting •Record Button/Remote •Sound •Promote it •Depth of Process**

• 3' x 2' Wood frame

- **Weight- Glass is Heavy**
- **Location- Needs Dedicated Space**
- **Cost**
- **Electrical**
- **HVAC- Additional for Lights/ Equipment**
- **Maintenance/Management**
- **Training** 
	- **Usage**

• 1/2" thick, low iron, architectural,

• 4' LED tape (cut down to 3')

tempered glass

• Canon XA10 HD with audio

## FUTURE \$8000

transmitter

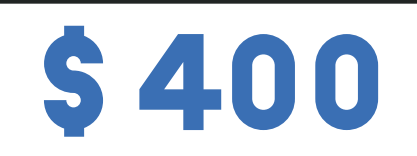